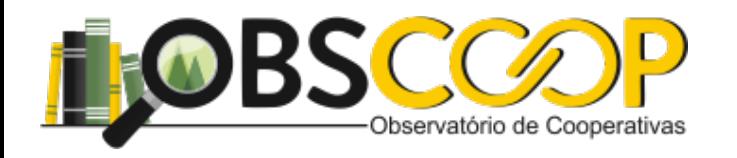

### Aula 16 - (Aula Síncrona) (01/12)

### Davi R. de Moura Costa

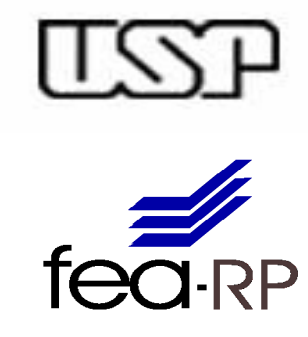

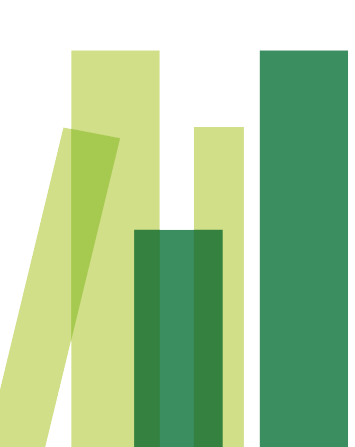

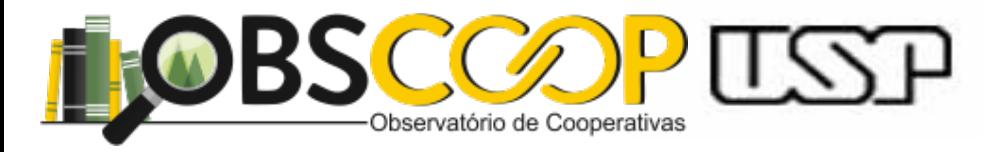

### **Pontos Relevantes**

Leitura obrigatória

- Bussab & Morettin - Cap. 7

V A Contínua (Conceito)

**Valor Médio** e Variância

Funçao de 

Dist. Acumulada

Modelos Probabilísticos (Contínuos I)

Modelos Probabilísticos (Contínuos II)

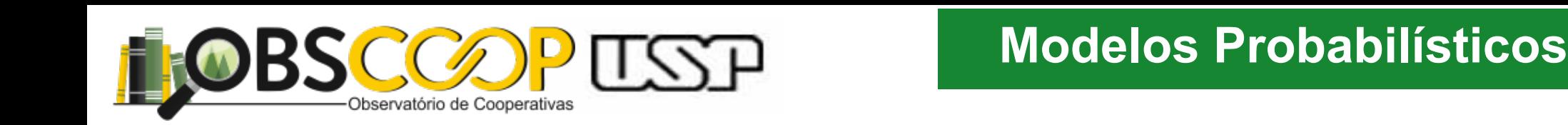

Definição:

Considere W a variável aleatória definida como quociente de duas variáveis independentes com dist. qui-quadrado.  $T$ 

$$
W = \frac{\frac{U}{v_1}}{\frac{V}{v_2}}
$$
 \t\tveja que  $U \sim \chi^2(v_1)$   
\n
$$
V \sim \chi^2(v_2)
$$

Ainda, W possui a seguinte função densidade de probabilidade (fdp):

$$
g(W; v_1, v_2) = \frac{\Gamma((v_1 + v_2)/2)}{\Gamma((v_1/2)\Gamma(v_2/2)} (\frac{v_1}{v_2})^{\frac{v_1}{2}} \frac{W^{(v_1 - 2)/2}}{(1 + v_1 \frac{W}{2})^{(v_1 + v_2)/2}}
$$
 Com  $W > 0$ 

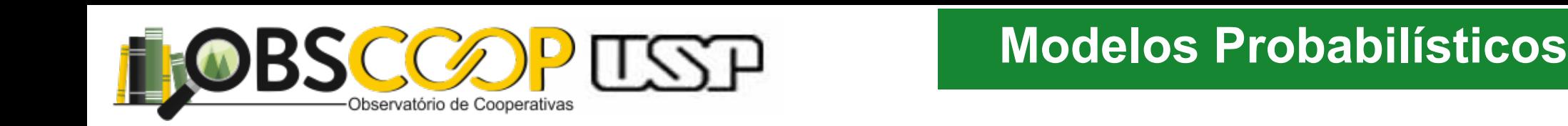

### Distribuição F de Snedecor  $F(W) = \frac{v_2}{2}$

Diremos que $W \thicksim F(v_1,v_2)$ 

**Distribuição F de Snedecor**  
\n
$$
E(W) = \frac{v_2}{v_2 - 2}
$$
\nDirections que  $W \sim F(v_1, v_2)$ 

\n
$$
Var(W) = \frac{2v_2^2(v_1 + v_2 - 2)}{v_1(v_2 - 2)^2(v_2 - 4)}
$$

Graficamente, temos: Gráficamente, temos.

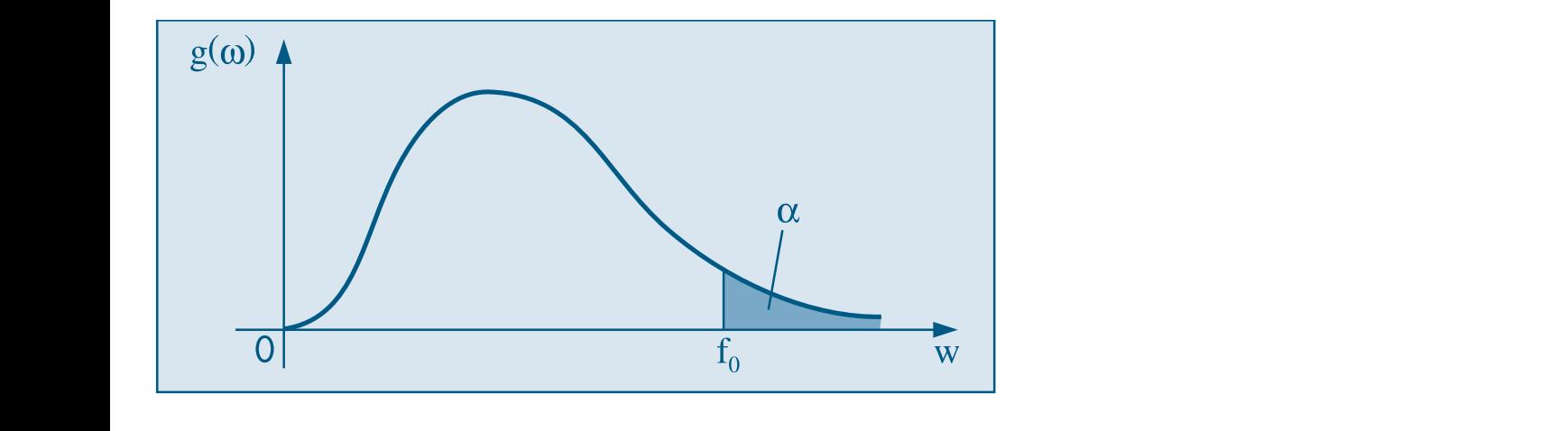

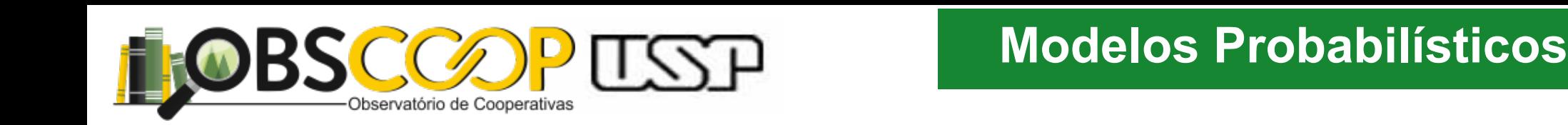

Muitas aplicações...foi tabelada (Tab VI)

com distribuição de desde de desde de desde de desde de desde de desde de desde de desde de desde de desde de<br>Com de desde de desde de desde de desde de desde de desde de desde de desde de desde de desde de desde de desd a tabela fornece os valores de  $f_0$  tais que :

O seguinte teorema, que não será demonstrado, resume o que nos vai ser útil.  $P[F(v_1, v_2) > f_c] = \alpha$  somente se  $\alpha = 0.05$  ou  $\alpha = 0.025$  e alguns valores de  $v_1$  e  $v_2$ 

apın Para encontrar outros valores aplica-se a relação :<br>1

$$
F(v_1, v_2) = \frac{1}{F(v_2, v_1)}
$$

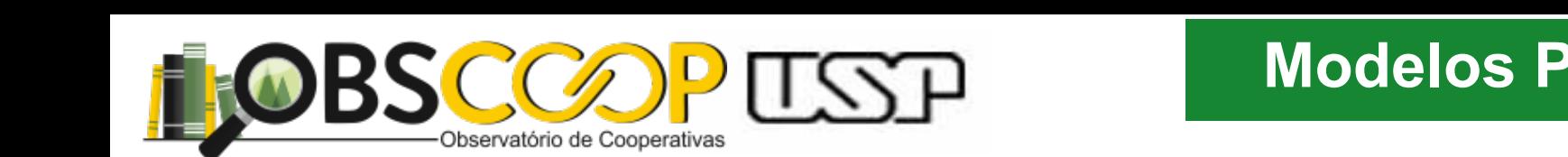

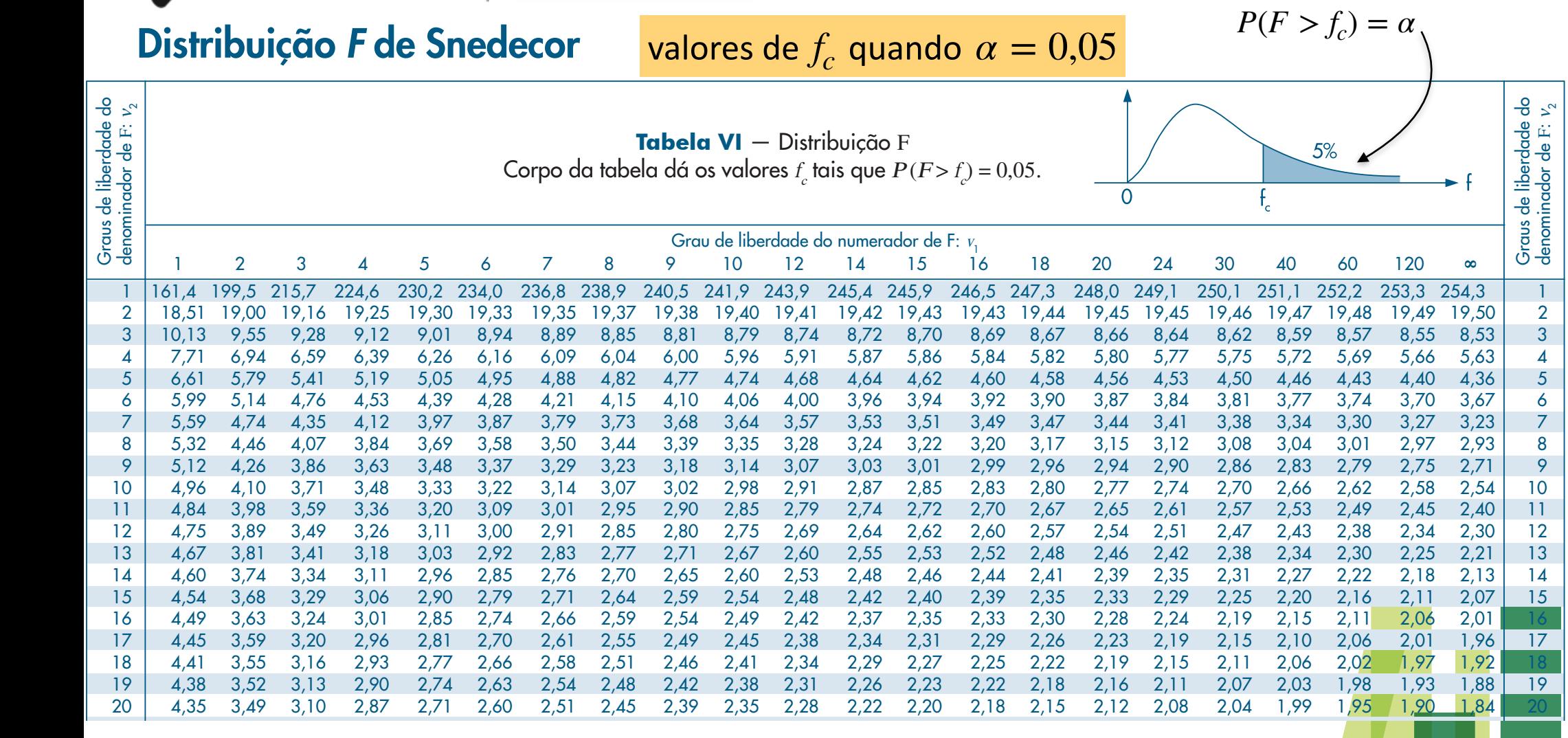

22 4,30 3,44 3,05 2,82 2,66 2,55 2,46 2,40 2,34 2,30 2,23 2,17 2,15 2,13 2,10 2,07 2,03 1,98 1,94 1,89 1,84 1,78 22 23 4,28 3,42 3,03 2,80 2,64 2,53 2,44 2,37 2,32 2,27 2,20 2,15 2,13 2,11 2,08 2,05 2,01 1,96 1,91 1,86 1,81 1,76 23 24 3,400 3,400 3,41 3,42 2,36 2,36 2,30 2,30 2,30 2,30 2,30 2,30 2,36 2,30 2,36 2,30 1,89 1,84 1,89 1,89 1,89 25 4,24 3,39 2,99 2,76 2,60 2,49 2,40 2,34 2,28 2,24 2,16 2,11 2,09 2,07 2,04 2,01 1,96 1,92 1,87 1,82 1,77 1,71 25 26 4,23 3,37 2,98 2,74 2,59 2,47 2,39 2,32 2,27 2,22 2,15 2,09 2,07 2,05 2,02 1,99 1,95 1,90 1,85 1,80 1,75 1,69 26 27 4,21 3,35 2,96 2,73 2,57 2,46 2,37 2,31 2,25 2,20 2,13 2,08 2,06 2,04 2,00 1,97 1,93 1,88 1,84 1,79 1,73 1,67 27 28 4,20 3,34 2,95 2,71 2,56 2,45 2,36 2,29 2,24 2,19 2,12 2,06 2,04 2,02 1,99 1,96 1,91 1,87 1,82 1,77 1,71 1,65 28

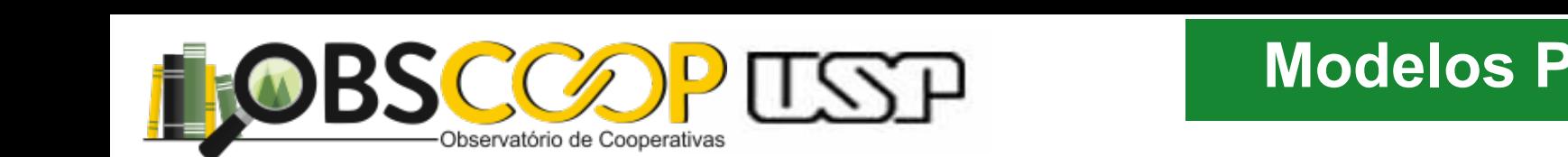

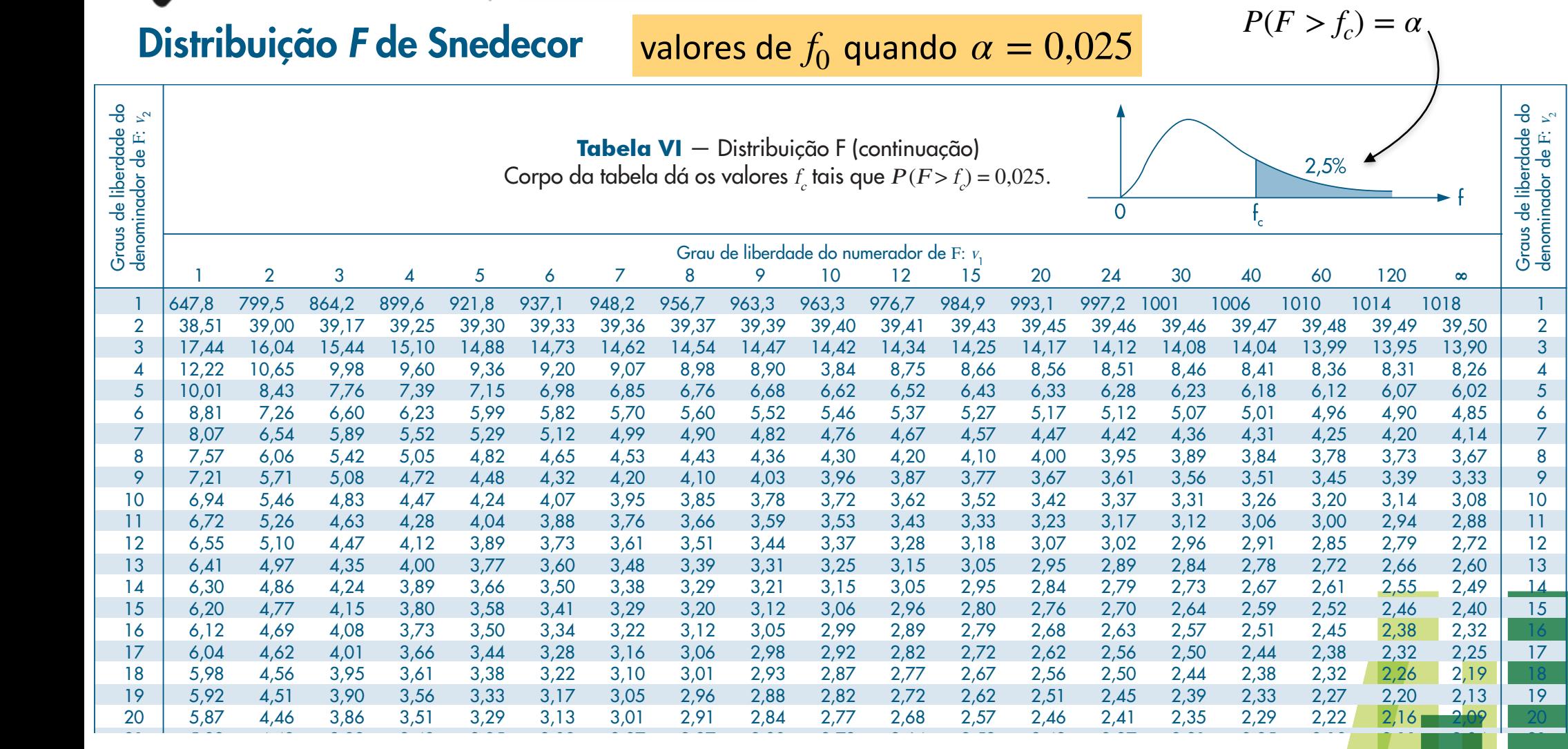

22 5,79 4,38 3,78 3,44 3,22 3,05 2,93 2,84 2,76 2,70 2,60 2,50 2,39 2,33 2,27 2,21 2,14 2,08 2,00 22 23 5,75 4,35 3,75 3,41 3,18 3,02 2,90 2,81 2,73 2,67 2,57 2,47 2,36 2,30 2,24 2,18 2,11 2,04 1,97 23 24 5,72 4,32 3,72 3,38 3,15 2,99 2,87 2,78 2,70 2,64 2,54 2,44 2,33 2,27 2,21 2,15 2,08 2,01 1,94 24 25 5,69 4,29 3,69 3,35 3,13 2,97 2,85 2,75 2,68 2,61 2,51 2,41 2,30 2,24 2,18 2,12 2,05 1,98 1,91 25 26 5,66 4,27 3,67 3,33 3,10 2,94 2,82 2,73 2,65 2,59 2,49 2,39 2,28 2,22 2,16 2,09 2,03 1,95 1,88 26 27 5,63 4,24 3,65 3,31 3,08 2,92 2,80 2,71 2,63 2,57 2,47 2,36 2,25 2,19 2,13 2,07 2,00 1,93 1,85 27 28 5,61 4,22 3,63 3,29 3,06 2,90 2,78 2,69 2,61 2,55 2,45 2,34 2,23 2,17 2,11 2,05 1,98 1,91 1,83 28

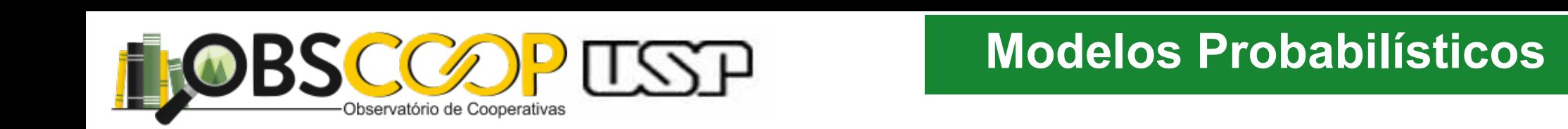

### Distribuição F de Snedecor O gráfico típico de uma versión de uma versión de uma versión de uma versión de uma versión de uma versión de<br>Para Figura 7.29. Na Tabela VII e uma versión de uma versión de uma versión de uma versión de uma versión de u

Uso comum para analisar a variância das distribuições (ANOVA) e a robustez de regressões econométricas.  $\frac{1}{2}$ Uso comum para analisar a variânci

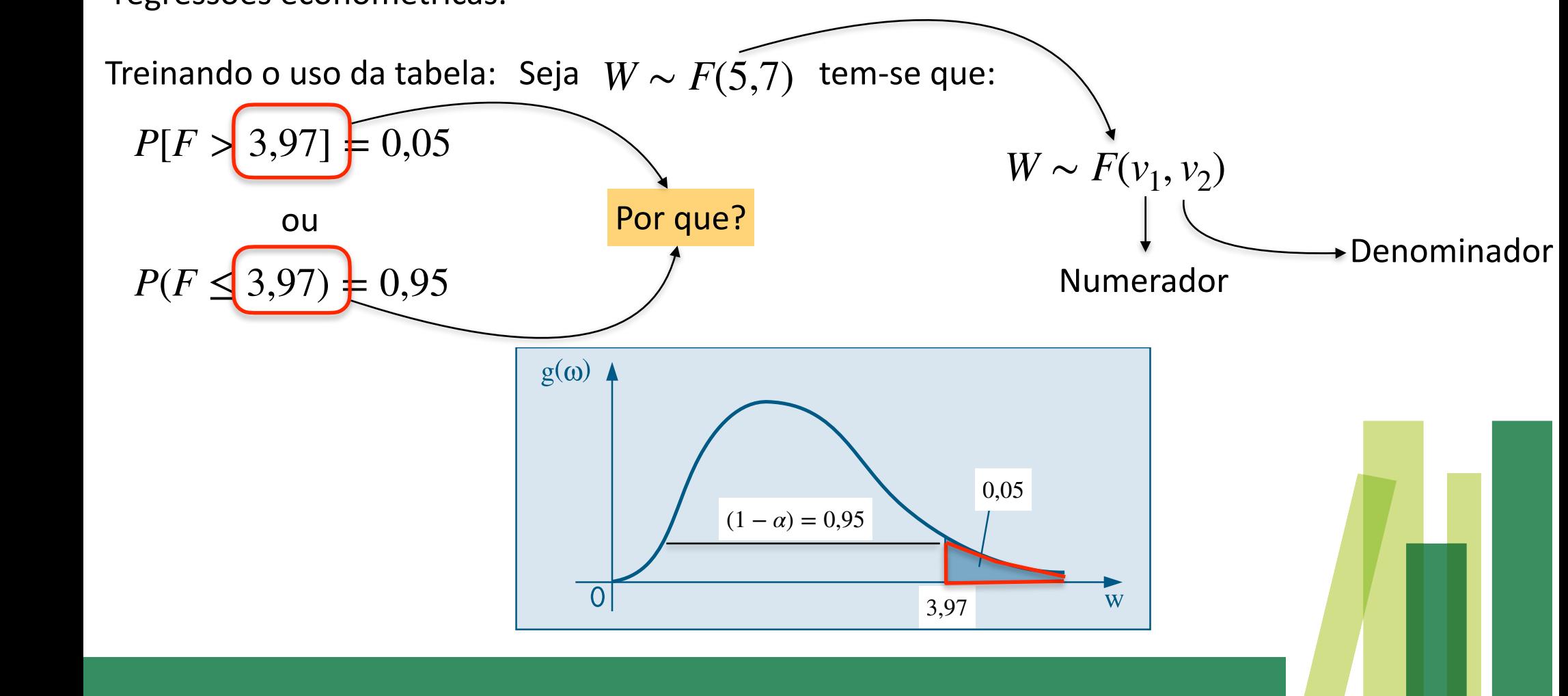

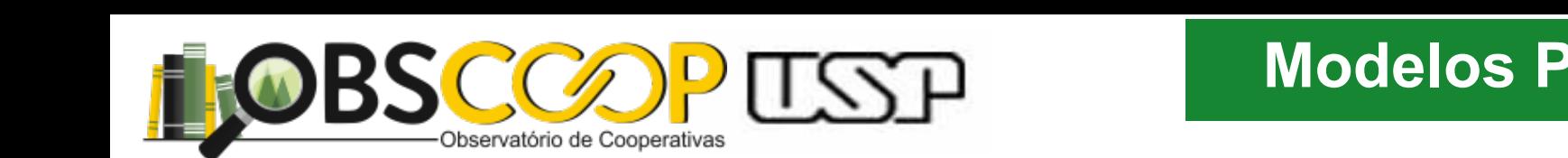

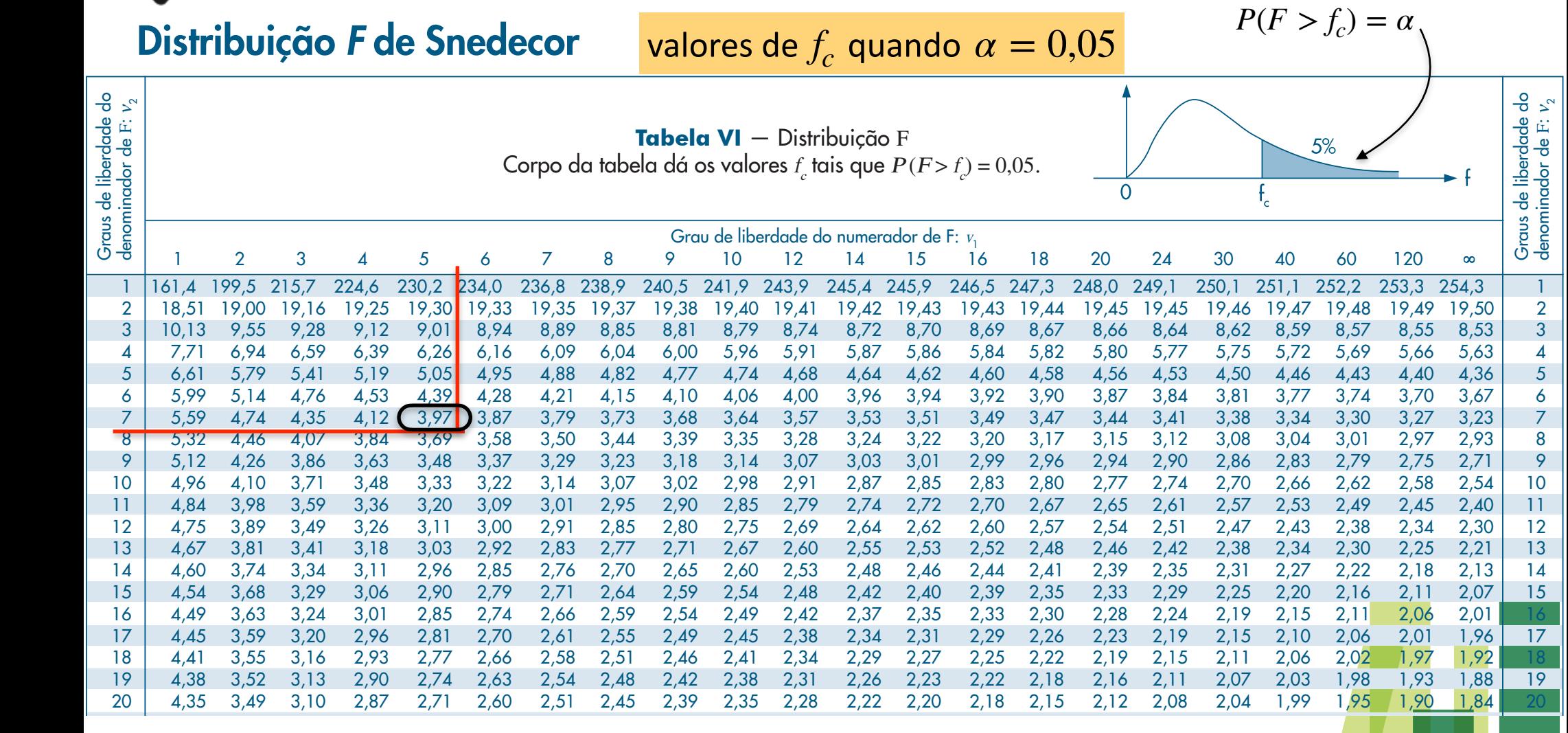

22 4,30 3,44 3,05 2,82 2,66 2,55 2,46 2,40 2,34 2,30 2,23 2,17 2,15 2,13 2,10 2,07 2,03 1,98 1,94 1,89 1,84 1,78 22  $23.3\pm3.2$  3,42 3,44  $\pm3.2$  ,37  $\pm3.2$  ,31  $\pm3.2$  ,31  $\pm3.2$  ,31  $\pm3.2$  ,31  $\pm3.2$  ,31  $\pm3.2$  ,31  $\pm3.2$  ,31  $\pm3.2$  ,31  $\pm3.2$  ,31  $\pm3.2$  ,31  $\pm3.2$  ,31  $\pm3.2$  ,31  $\pm3.2$  ,31  $\pm3.2$  ,31  $\pm3.2$  ,31  $\pm3.2$ 24 3,400 3,400 3,41 3,42 2,36 2,36 2,30 2,30 2,30 2,30 2,30 2,30 2,36 2,30 2,36 2,30 1,89 1,84 1,89 1,84 1,89 25 4,24 3,39 2,99 2,76 2,60 2,49 2,40 2,34 2,28 2,24 2,16 2,11 2,09 2,07 2,04 2,01 1,96 1,92 1,87 1,82 1,77 1,71 25 26 4,23 3,37 2,98 2,74 2,59 2,47 2,39 2,32 2,27 2,22 2,15 2,09 2,07 2,05 2,02 1,99 1,95 1,90 1,85 1,80 1,75 1,69 26 27 4,21 3,35 2,96 2,73 2,57 2,46 2,37 2,31 2,25 2,20 2,13 2,08 2,06 2,04 2,00 1,97 1,93 1,88 1,84 1,79 1,73 1,67 27 28 4,20 3,34 2,95 2,71 2,56 2,45 2,36 2,29 2,24 2,19 2,12 2,06 2,04 2,02 1,99 1,96 1,91 1,87 1,82 1,77 1,71 1,65 28

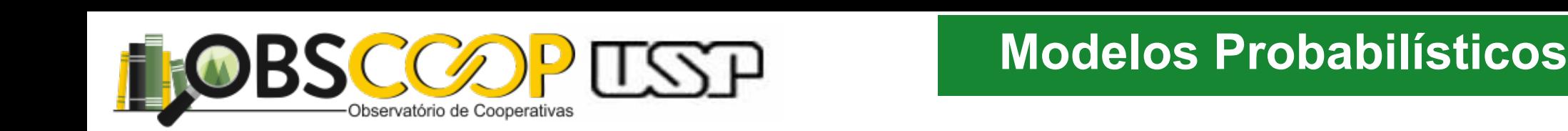

Uso comum para analisar a variância das distribuições (ANOVA) e a robustez de regressões econométricas.  $\frac{1}{2}$ oso comum para anal O seguinte teorema, que não será demonstrado, resume o que nos vai será de monstrado, resume o que nos vai ser

Treinando o uso da tabela: Seja  $W \sim F(v_1, v_2)$ . Queremos conhecer  $f_c$  tal que  $P(F < f_c) = 0.05$  $\mathsf{N}_{\mathsf{c}}$  and  $\mathsf{p}(E \setminus f) \neq \mathsf{p}(E \neq f)$   $\mathsf{r}_{\mathsf{c}}$ Usamos a relação:  $F(v_1, v_2)$  = 1  $F(v_2, v_1)$ Note que:  $P[F > f_c] \neq P[F < f_c]$ < Então,

Temos que

$$
0,05 = P[F(v_1, v_2) < f_c] = P[\frac{1}{F(v_2, v_1)} < f_c]
$$
\n
$$
\Leftrightarrow 0,05 = P[\frac{1}{F(v_2, v_1)} < f_c] = P[F(v_2, v_1) > \frac{1}{f_c}]
$$

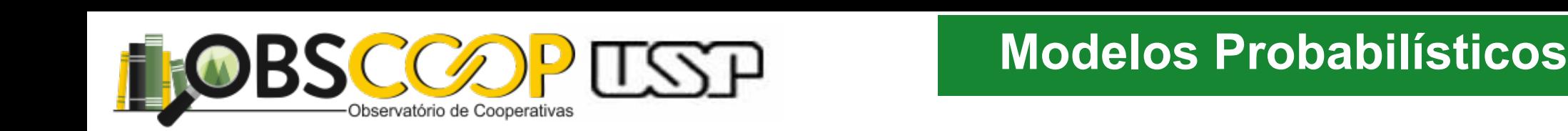

Assumindos os valores tal que  $W \sim F(5,7)$  então  $P[F(5,7) < f_c] = 0,05$  $\Gamma$  agora considerar agora una variáveis constante de duas variaveis  $P(E \geq f)$ Lembrando que queremos conhecer o valor de  $f_c$  tal que  $P(F < f_c) = 0,05$ Teorema 7.2. Sejam U e V duas v.a. independentes, cada uma com distribuição qui-valentes, cada uma com distribuição qui-valentes, cada uma com distribuição qui-valentes, cada uma com distribuição qui-valente distribuição q Assim

$$
0,05 = P[F(5,7) < f_c] = P[\frac{1}{F(7,5)} < f_c]
$$
\n
$$
\Leftrightarrow 0,05 = P[\frac{1}{F(7,5)} < f_c] = P[F(7,5)] > \frac{1}{f_c}]
$$
\nPela tabela

\n
$$
F(7,5) = 4,88 = \frac{1}{f_c} \quad \Leftrightarrow f_c = \frac{1}{4,88} = 0,205
$$

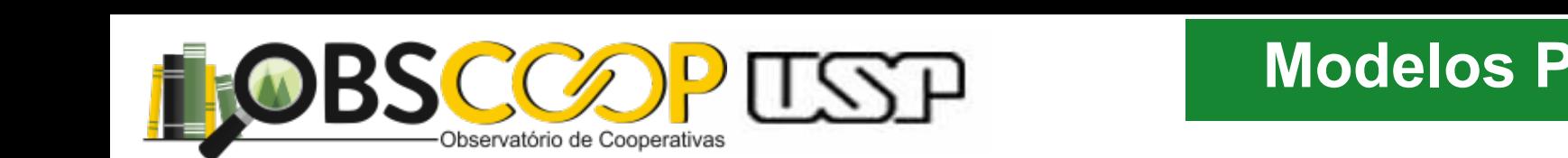

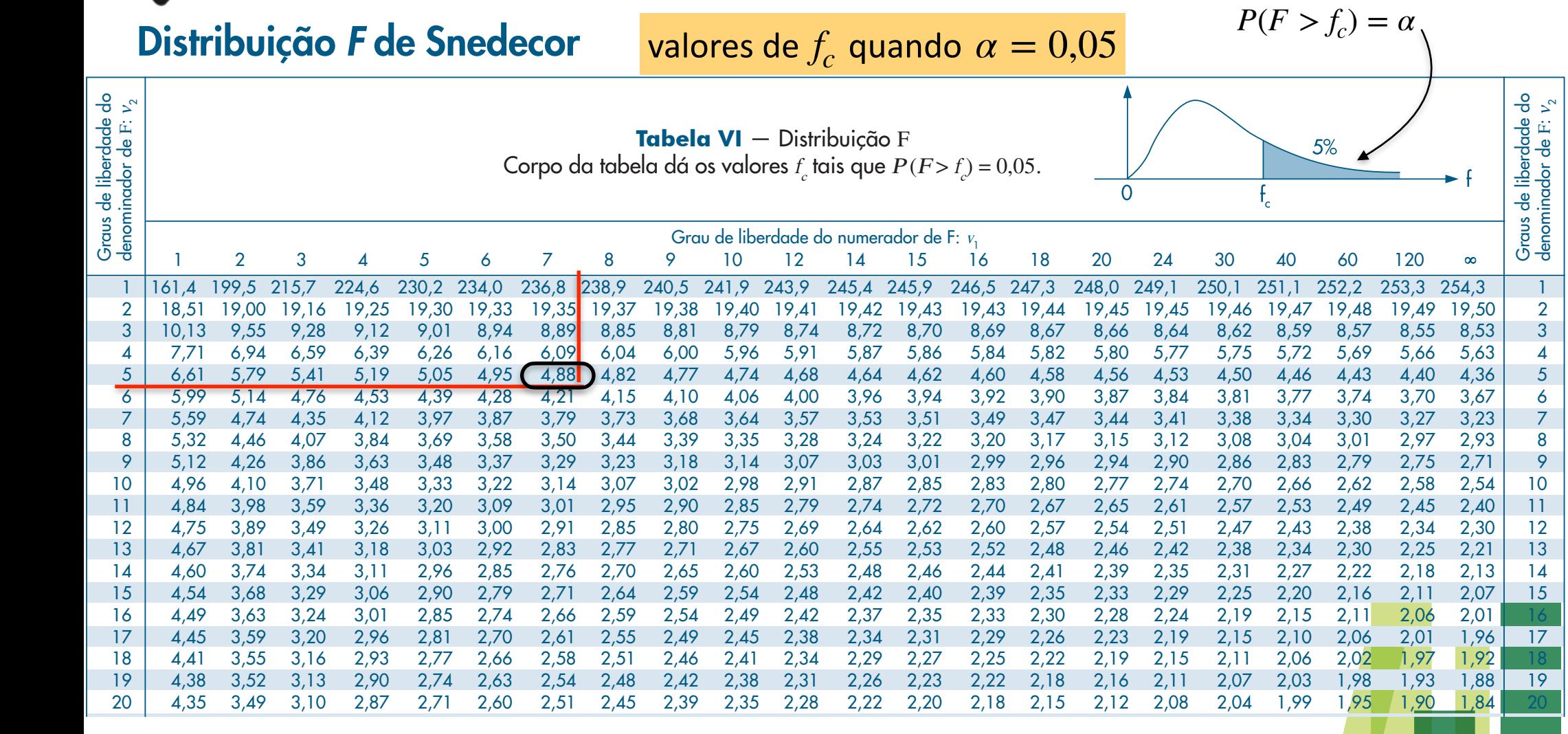

22 4,30 3,44 3,05 2,82 2,66 2,55 2,46 2,40 2,34 2,30 2,23 2,17 2,15 2,13 2,10 2,07 2,03 1,98 1,94 1,89 1,84 1,78 22  $23.3\pm3.2$  3,42 3,44  $\pm3.2$  ,37  $\pm3.2$  ,31  $\pm3.2$  ,31  $\pm3.2$  ,31  $\pm3.2$  ,31  $\pm3.2$  ,31  $\pm3.2$  ,31  $\pm3.2$  ,31  $\pm3.2$  ,31  $\pm3.2$  ,31  $\pm3.2$  ,31  $\pm3.2$  ,31  $\pm3.2$  ,31  $\pm3.2$  ,31  $\pm3.2$  ,31  $\pm3.2$  ,31  $\pm3.2$ 24 3,400 3,400 3,41 3,42 2,36 2,36 2,30 2,30 2,30 2,30 2,30 2,30 2,36 2,30 2,36 2,30 1,89 1,84 1,89 1,84 1,89 25 4,24 3,39 2,99 2,76 2,60 2,49 2,40 2,34 2,28 2,24 2,16 2,11 2,09 2,07 2,04 2,01 1,96 1,92 1,87 1,82 1,77 1,71 25 26 4,23 3,37 2,98 2,74 2,59 2,47 2,39 2,32 2,27 2,22 2,15 2,09 2,07 2,05 2,02 1,99 1,95 1,90 1,85 1,80 1,75 1,69 26 27 4,21 3,35 2,96 2,73 2,57 2,46 2,37 2,31 2,25 2,20 2,13 2,08 2,06 2,04 2,00 1,97 1,93 1,88 1,84 1,79 1,73 1,67 27 28 4,20 3,34 2,95 2,71 2,56 2,45 2,36 2,29 2,24 2,19 2,12 2,06 2,04 2,02 1,99 1,96 1,91 1,87 1,82 1,77 1,71 1,65 28

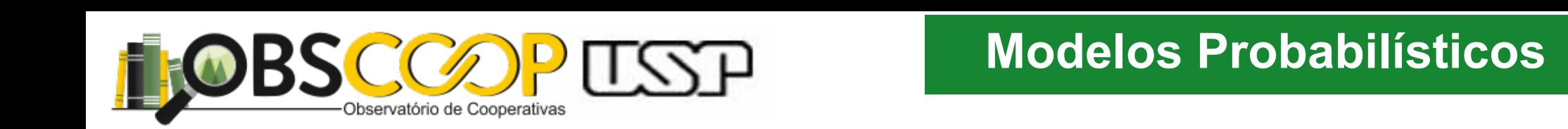

2 (ν2 – 4)<br>2 (γ2 – 4)<br>2 (γ2 – 4)

### Distribuição F de Snedecor O gráfico típico de uma versión de uma versión de uma versión de uma versión de uma versión de uma versión de<br>Para Figura 7.29. Na Tabela VII e uma versión de uma versión de uma versión de uma versión de uma versión de u

Uso comum para analisar a variância das distribuições (ANOVA) e a robustez de regressões econométricas.  $\frac{1}{2}$ Uso comum para analisar a variânci

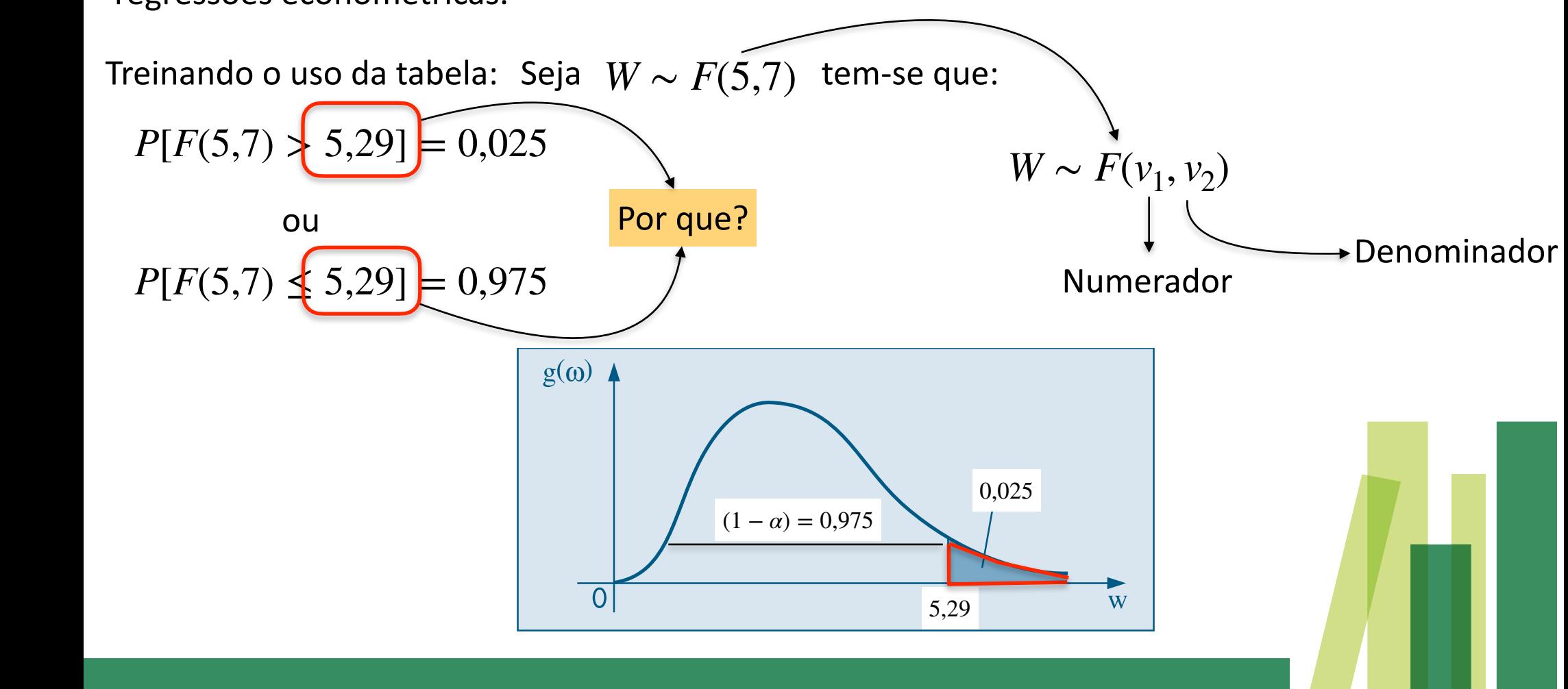

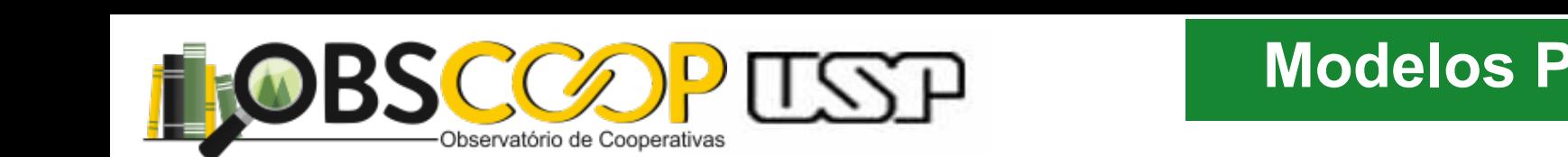

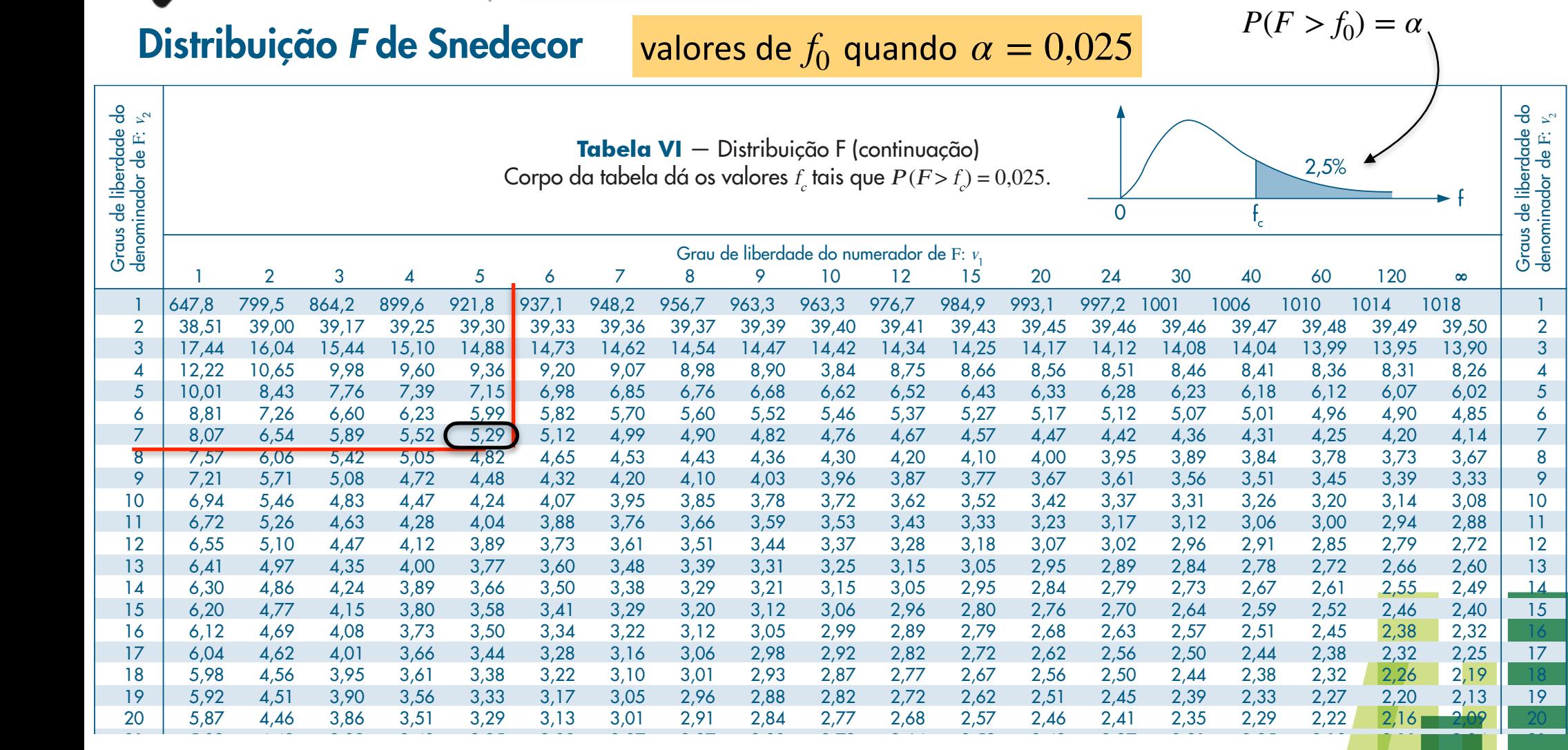

22 5,79 4,38 3,78 3,44 3,22 3,05 2,93 2,84 2,76 2,70 2,60 2,50 2,39 2,33 2,27 2,21 2,14 2,08 2,00 22 23 5,75 4,35 3,75 3,41 3,18 3,02 2,90 2,81 2,73 2,67 2,57 2,47 2,36 2,30 2,24 2,18 2,11 2,04 1,97 23 24 5,72 4,32 3,72 3,38 3,15 2,99 2,87 2,78 2,70 2,64 2,54 2,44 2,33 2,27 2,21 2,15 2,08 2,01 1,94 24 25 5,69 4,29 3,69 3,35 3,13 2,97 2,85 2,75 2,68 2,61 2,51 2,41 2,30 2,24 2,18 2,12 2,05 1,98 1,91 25 26 5,66 4,27 3,67 3,33 3,10 2,94 2,82 2,73 2,65 2,59 2,49 2,39 2,28 2,22 2,16 2,09 2,03 1,95 1,88 26 27 5,63 4,24 3,65 3,31 3,08 2,92 2,80 2,71 2,63 2,57 2,47 2,36 2,25 2,19 2,13 2,07 2,00 1,93 1,85 27 28 5,61 4,22 3,63 3,29 3,06 2,90 2,78 2,69 2,61 2,55 2,45 2,34 2,23 2,17 2,11 2,05 1,98 1,91 1,83 28

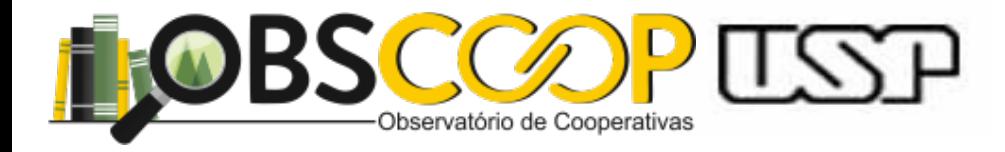

### Obrigado!